## **4 Knöpfe 1000M RF Funkfernsteuerung / Sender**

## **Produkt Beschreibung:**

Modell Nr.:0021070(CBW-4)

Kanal/Knopf: 4

Symbol des Knopf: A, B, C, D

[Betriebsspannung:9](http://dict.tu-chemnitz.de/deutsch-englisch/Betriebsspannung.html)v(1 x 6F22 -9V Batterie,kann 12 Monate verwendet werden. )

Betriebsstrom: 30mA

Betriebsfrequenz: 315Mhz / 433Mhz

Enkodierung Chip :PT2262 / PT2264 / SC2262

Enkodierung Typ: Festcode durch Löten, bis zu 6561 Kodes

Reichweite von Senden: 1000m / 3000ft (Theoretisch)

Die Entfernung 1000m ist eine theoretische Daten, es soll auf freiem Ort bedient werden, keine Hindernisse, keine anderen Störungen. Aber wenn es getestet wird, gibt es Bäume, Wände oder andere Hindernisse, und es gibt viele Störungen von anderen Signalen. Vielleicht kann die tatsächliche Entfernung daher 1000m nicht erreichen. Wasserdicht Gehäuse mit externe teleskopische Antenne

Wenn Sie die teleskopische Antenne verlängern, wird die Arbeitsreichweite erweitern, die Arbeitsreichweite ist doppelt so große als früher.

Länge der externer teleskopischer Antenne: 100mm / 460mm (Strecken)

Der Sender hat großer Reichweite mit Antenne.

Mit SMA Steckverbinder

Anpassung Modus: ASK

Betriebstemperatur: -20 ° C bis +70 ° C

Einheitgroße: 100mm x 68mm x 40mm

Gewicht:180g

Nutzungen:LED Licht Garagentore, Motorräder, Auto Wecker Produkte, Haus Sicherheit Produkte, drahtlose fernkontrollierende Produkte, industrielle kontrollierende Produkte.

## **Wie können Sie die 8-Bit Kode des Senders bilden:**

- 1. Öffnen den Deckel des Senders, dann können Sie die Platine sehen. Es gibt zwei Reihe Kissen und ein Reihe des Chip Fuß auf der Rückseite.
- 2. Die obene Reihe des Kissens ist "L"Seite, und die untere Reihe des Kissens ist "H" Seite.
- 3. Wenn Sie die mittelere Reihe des Chip Fuß an der "L" Seite löten, ist es die Kode 1. Wenn Sie die mittlere Reihe des Chip Fuß an der "H" Seite löten, ist es die Kode 2. Wenn Sie nicht löten, ist es die Kode 0.
- 4. Die Ordnung von 8-Bit Kode ist von link bis recht (von A1 bis A8)
- 5. Das ist eine Beispiel, die 8-Bit Kode im Foto ist 00010121, löten wie folgend:
- 6. Kode 0: Löten Sie keine Seite, wie A1, A2, A3, A5.
- 7. Kode 1: Löten an der Seite "L", wieA4, A6, A8.
- 8. Kode 2: Löten an der Seite "H", wie A7.

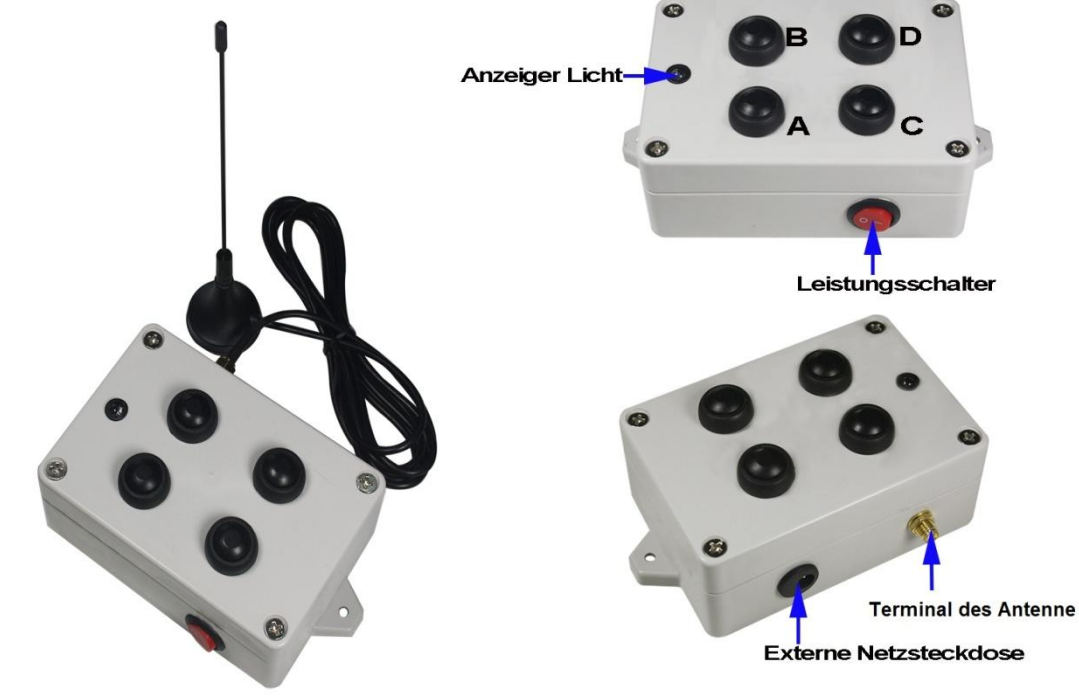

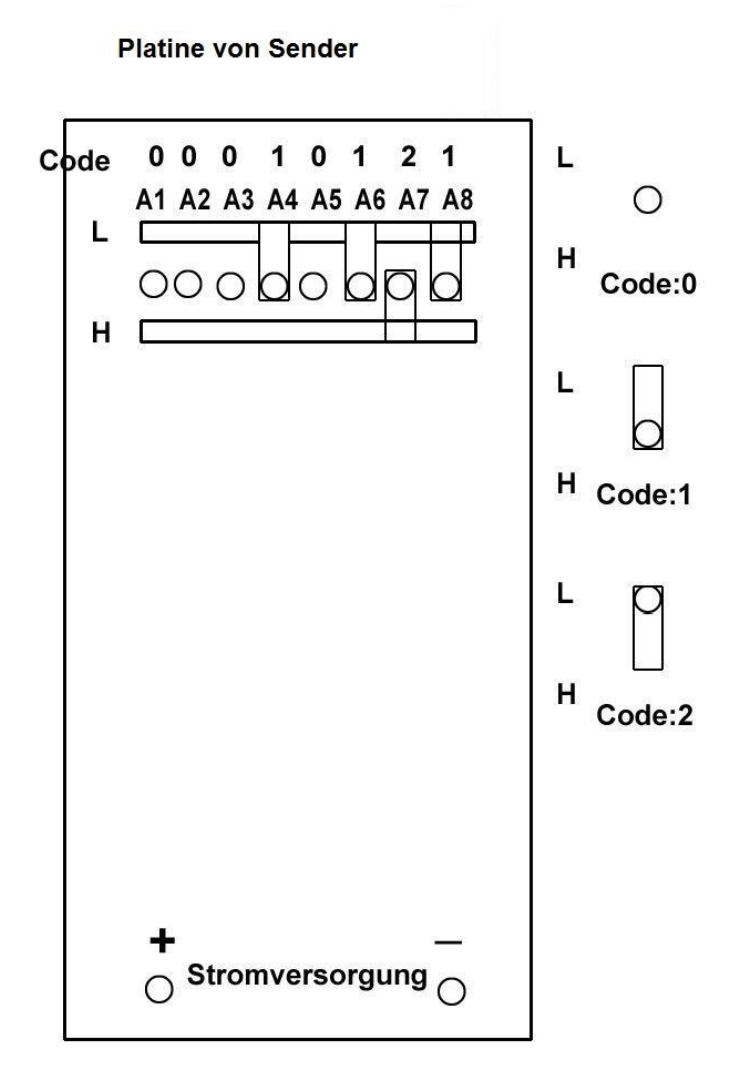